## 13.9 Appendix: Example of the Use of R by EV Nordheim, MK Clayton & BS Yandell, September 10, 2003

Here we briefly indicate how R can be used to perform the chi-squared analysis for the test for independence using Mendel's data on garden peas. The data, as discussed in Section ??, should be entered as a matrix.

> mendel = matrix(c(38, 60, 28, 65, 138, 68, 35, 67, 30), 3, 3)

Then we can use the chisq.test command to calculate the expected values and the  $\mathcal{X}^2$ value.

```
> mendel.chisq = chisq.test(mendel)
> mendel.chisq
```
Pearson's Chi-squared test

```
data: mendel
X-squared = 1.8571, df = 4, p-value = 0.762
```
We can examine the object mendel.chisq that we just created to find the expected values and contributions to the chi-squared:

> mendel.chisq\$expect

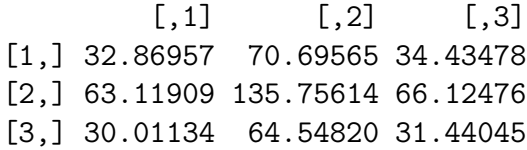

> mendel.chisq\$resid^2

 $[0,1]$   $[0,2]$   $[0,3]$ [1,] 0.8007821 0.45887481 0.009277558 [2,] 0.1541331 0.03708776 0.011584746 [3,] 0.1347989 0.18458909 0.065994812

The expected values listed above are all greater than 5, and so the approximation is appropriate. The p-value is not significant, and all of the contributions to chi-squared are below 1.

The above illustrates the use of R for testing independence. As we have stressed throughout this chapter, the chi-squared test for homogeneity is identical, although the inference is somewhat different. Thus, the R chisq.test command can be used to test both independence and homogeneity.